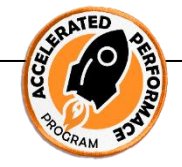

## **How to deliver the best online meeting of your life:**

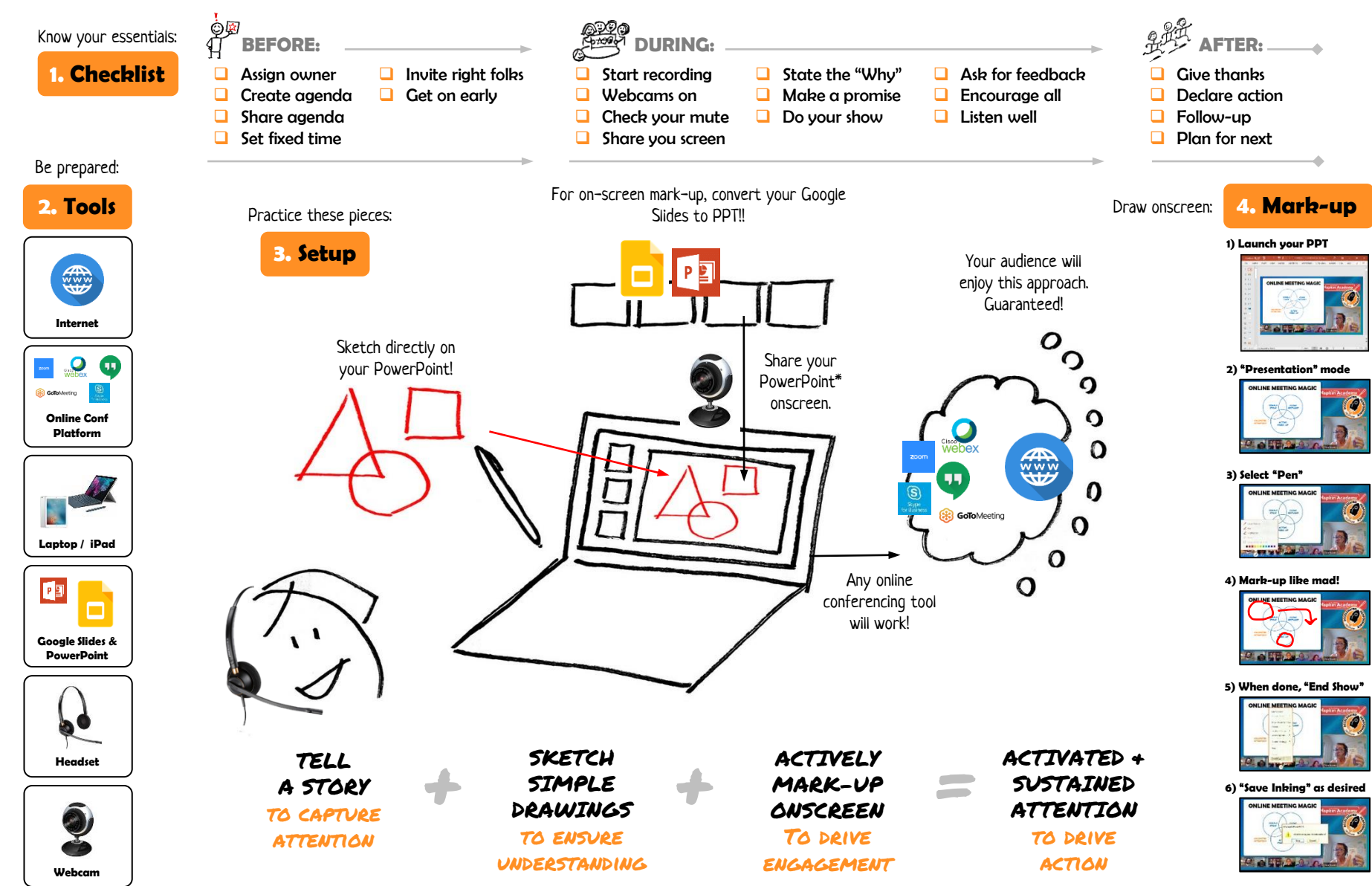